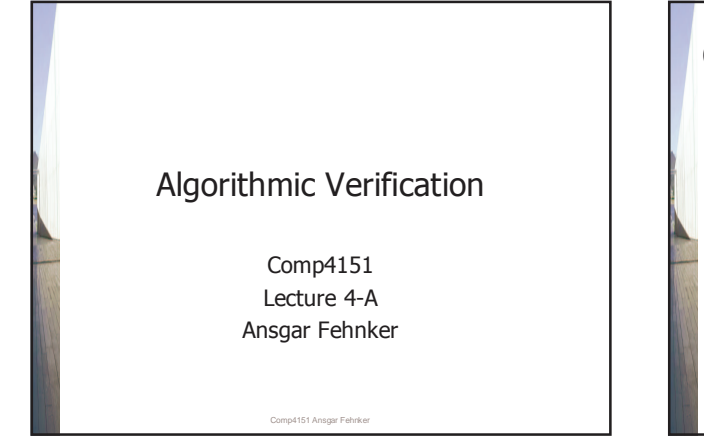

### **Overview**

### **Modelling**

- Deterministic finite automata
	- In each state exactly one outgoing transition for every possible label
- Nondeterministic finite automata
- Any finite number of outgoing transitions for each state and label permitted
- Büchi automata
	- Accepting condition on infinite runs
- **Kripke structures** 
	- Set of labels on the states rather than on transitions. No final states, no acceptance condition.

Comp4151 Ansgar Fehnker

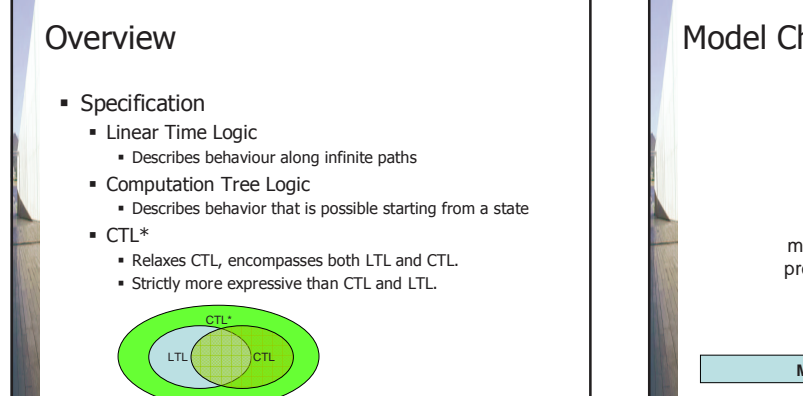

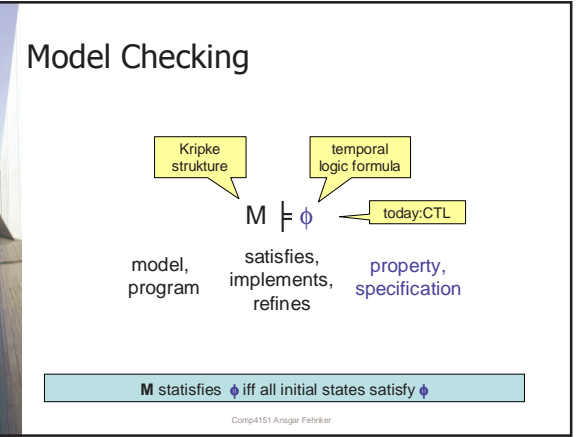

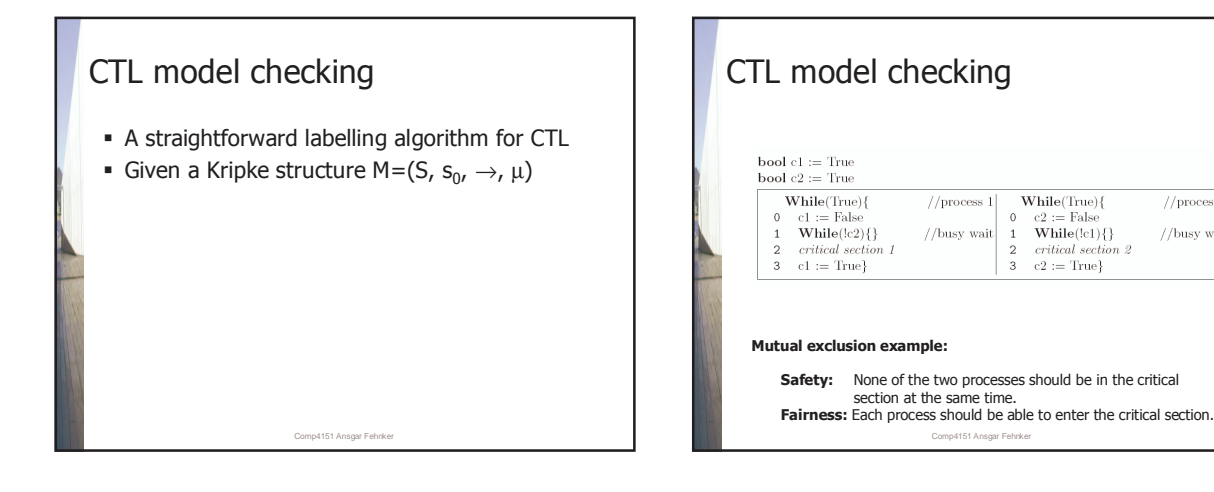

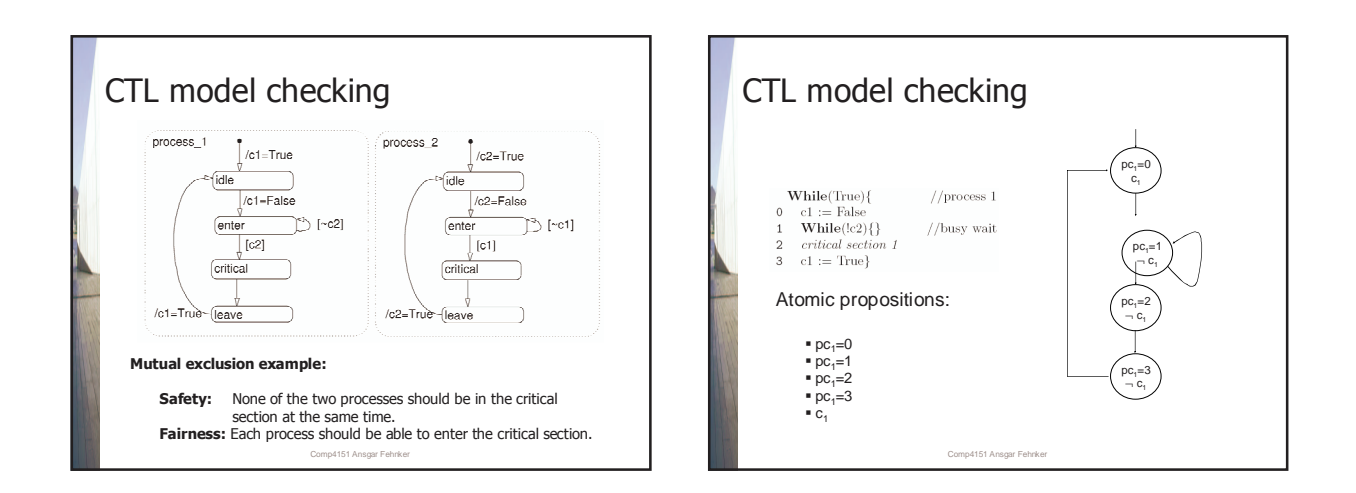

//process  $2\,$ //busy wait

n 9

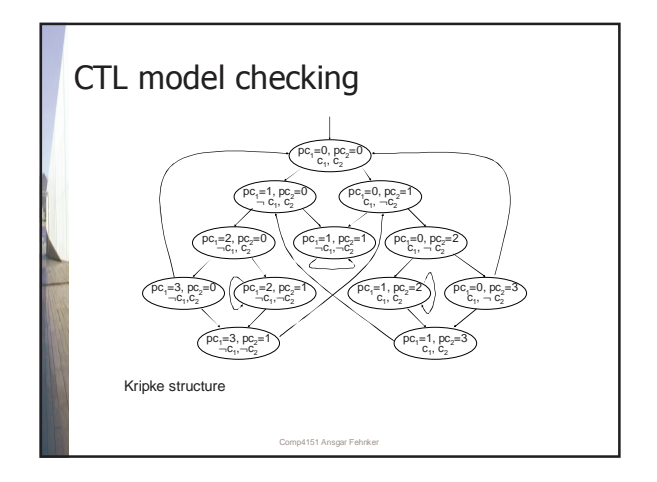

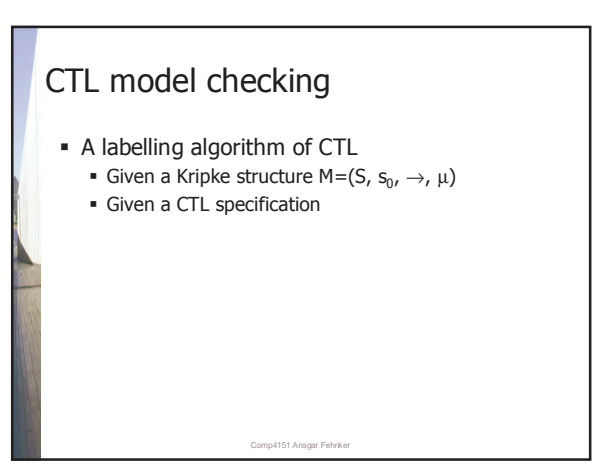

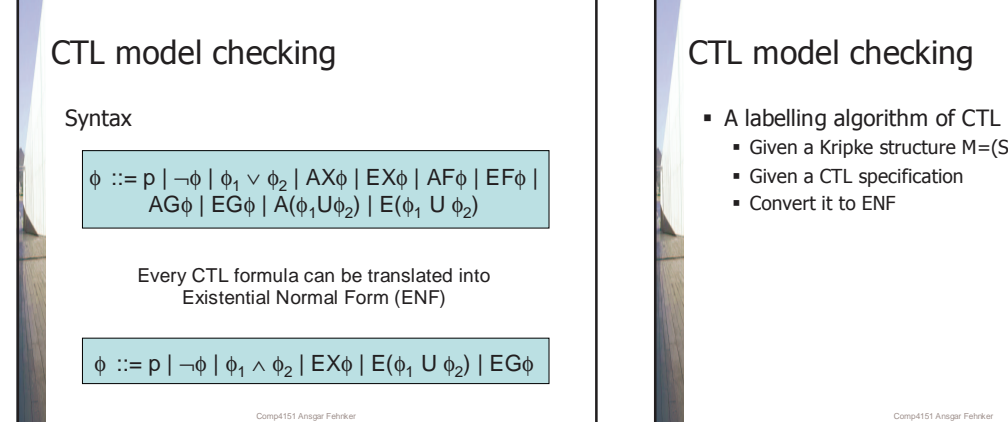

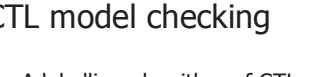

- 
- Given a Kripke structure M=(S, s<sub>0</sub>, →, µ)

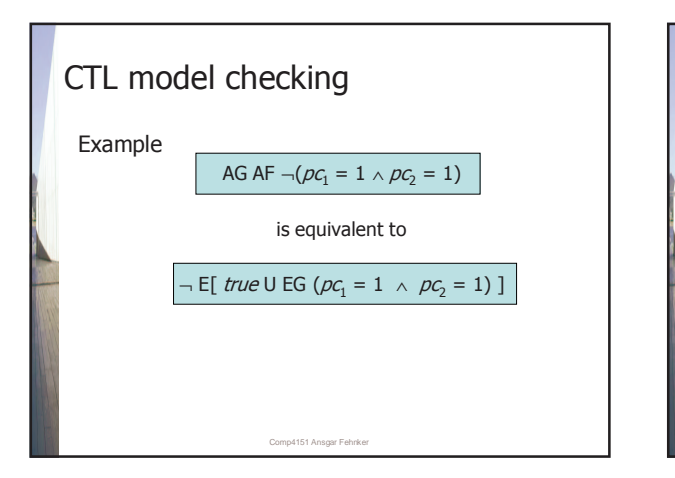

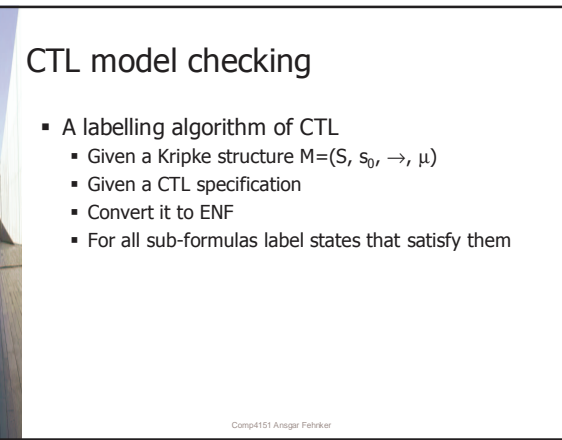

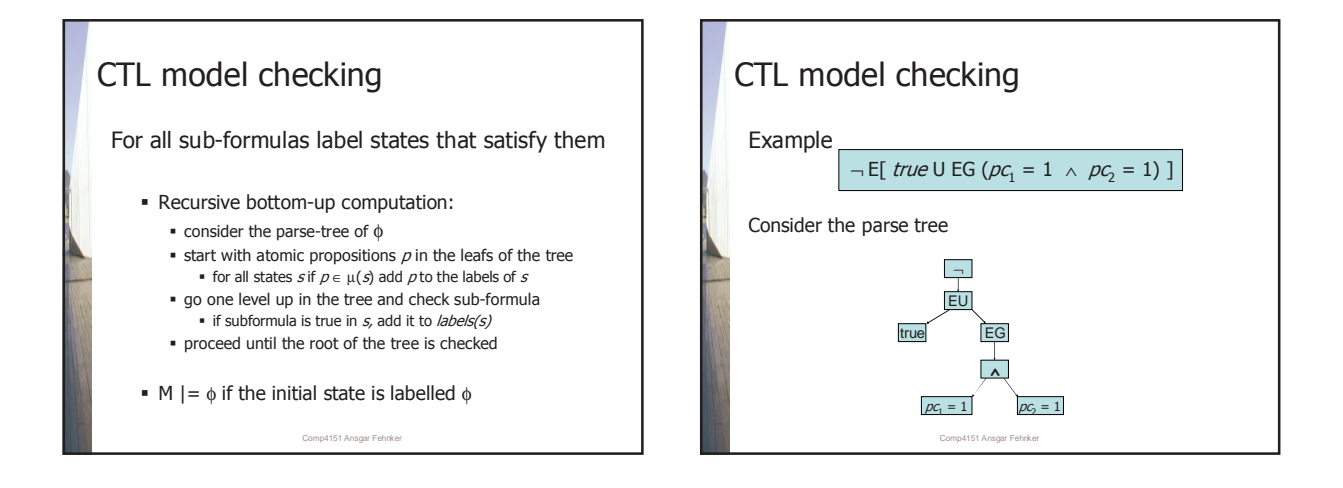

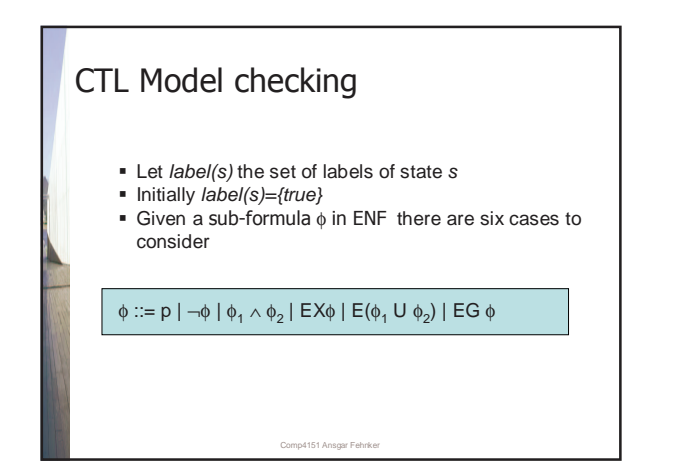

## Labelling algorithm

Case 1:  $\phi \in AP$ 

Add  $\phi$  to labels of s if  $\phi \in \mu$  (s)

Comp4151 Ansgar Fehnker

### Labelling algorithm

Case 2:  $\phi$  is of the form  $\neg$   $\phi$ 

Add  $\phi$  to labels of s if  $\phi \notin \text{labels}(s)$ 

Comp4151 Ansgar Fehnker

### Labelling algorithm

Case 3:  $\phi$  is of the form  $\phi_1 \wedge \phi_2$ 

Add  $\phi$  to labels of s if  $\phi_1$ ,  $\phi_2 \in$  labels (s)

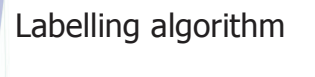

Case 4:  $\phi$  is of the form EX  $\phi$ 

Add  $\phi$  to labels of  $s$  if

 $\exists (s,s') \in \rightarrow$  such that  $\varphi \in \mathit{labels}(s')$ 

Comp4151 Ansgar Fehnker

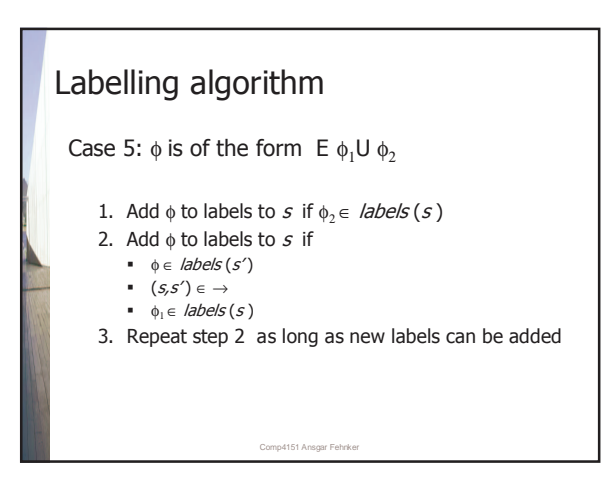

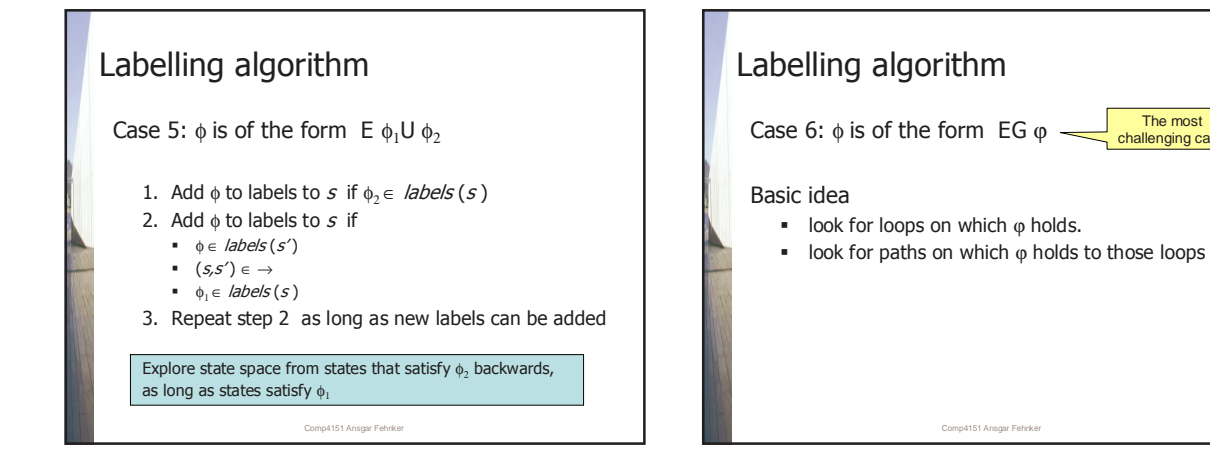

The most challenging case

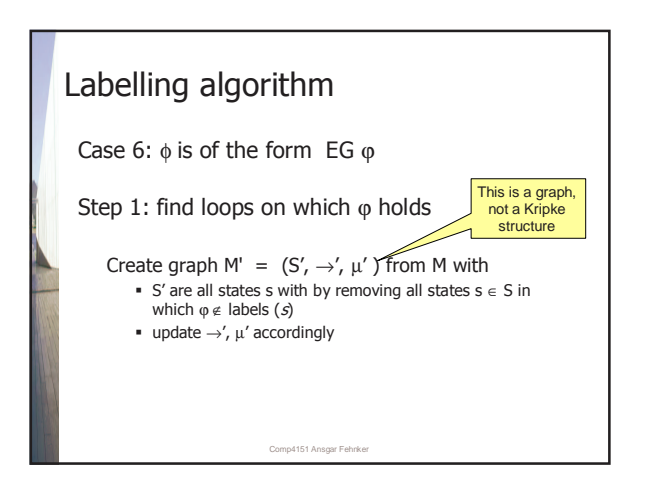

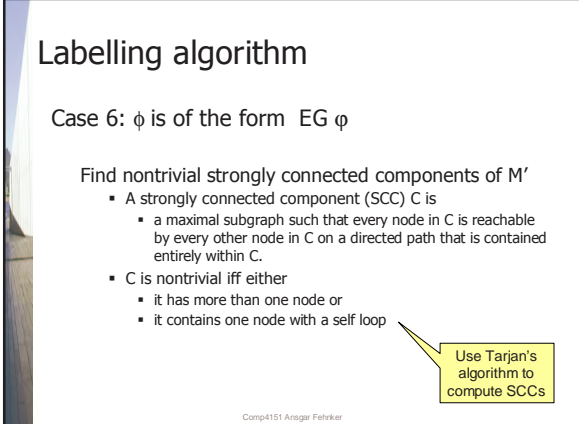

#### Comp4151 Ansgar Fehnker Labelling algorithm Case 6:  $\phi$  is of the form EG  $\phi$ Step 2: find paths on which  $\varphi$  holds to SCCs 1. Add  $\phi$  to labels to  $s \in S'$  if s is in a SCC 2. Add  $\phi$  to labels to  $s \in S'$  if  $\phi \in \mathit{labels}(s')$  $(s, s') \in \rightarrow'$  $\bullet$   $\varphi \in \mathit{labels}(s)$ 3. Repeat step 2 as long as new labels can be added Comp4151 Ansgar Fe Labelling algorithm Case 6:  $\phi$  is of the form EG  $\phi$ Lemma:  $M, s \models EG \varphi$  iff 1.  $s \in S'$ 2. There exists a path in M' that leads from s to a nontrivial strongly connected component of M'. Intuition behind proof If there exists a path from  $s$  to a cycle and  $\varphi$  holds in every state (by construction), then there exists an infinite  $path on which  $\varphi$  holds$  If there exists an infinite path over finite states, then it must end in a cycle, i.e. a sub-graph of a SCC.

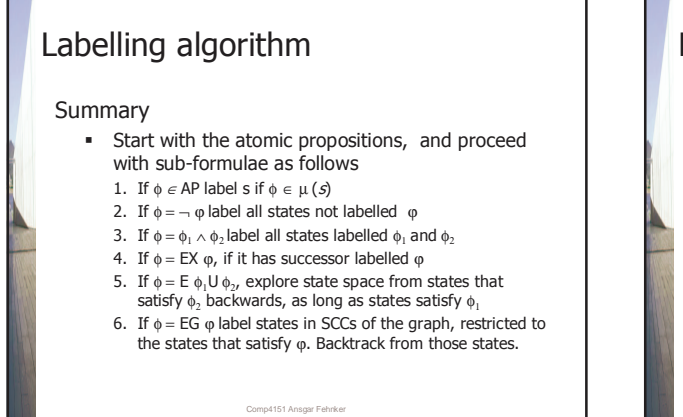

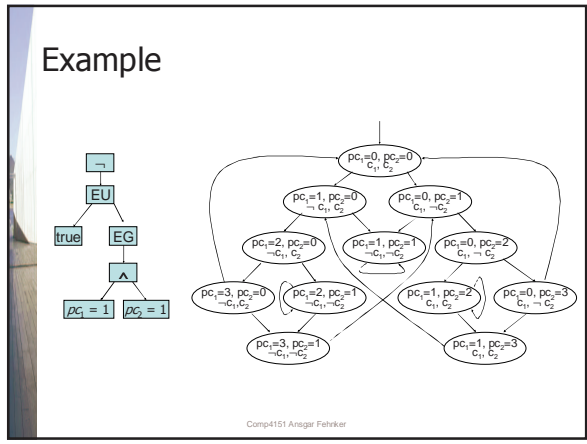

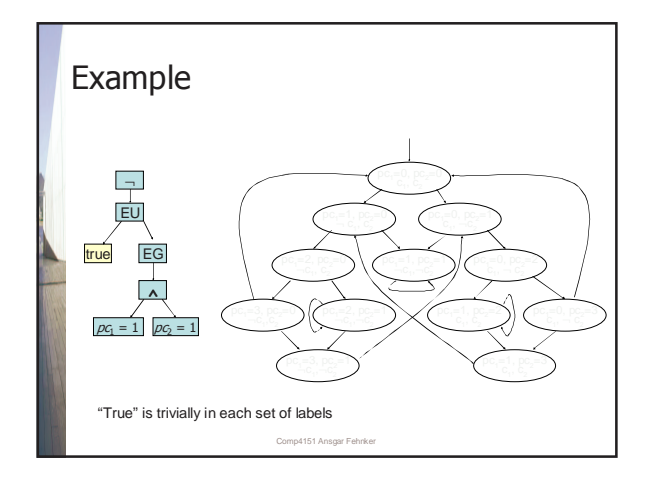

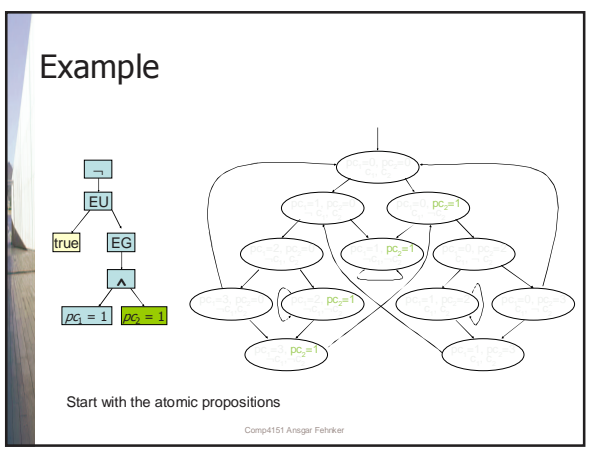

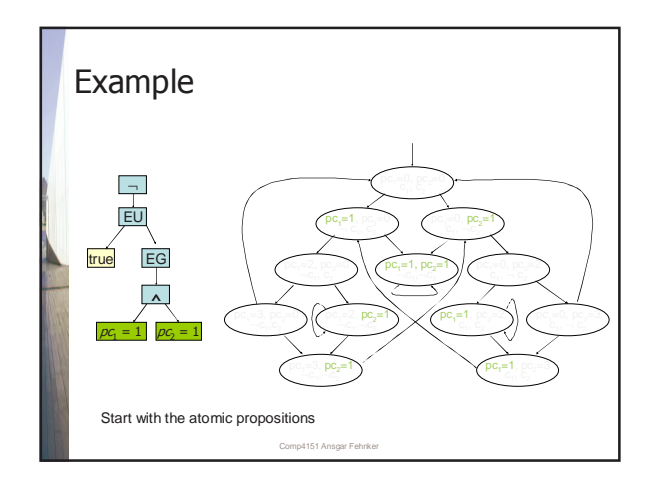

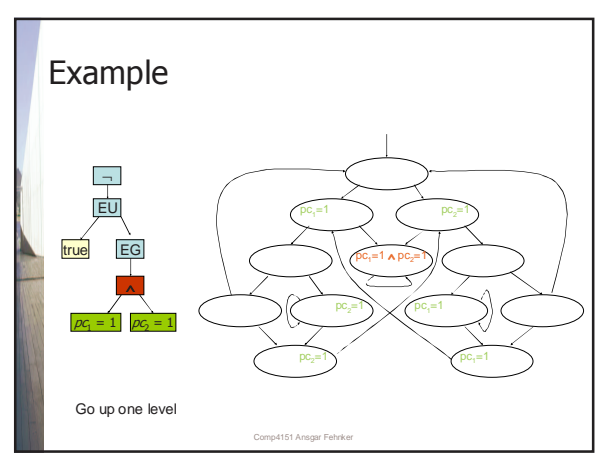

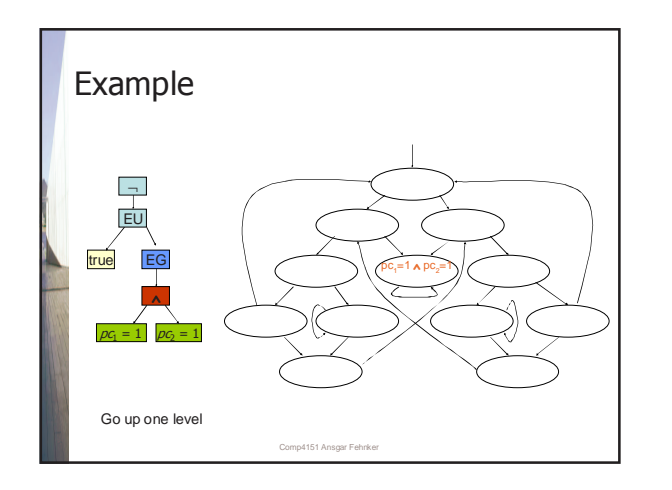

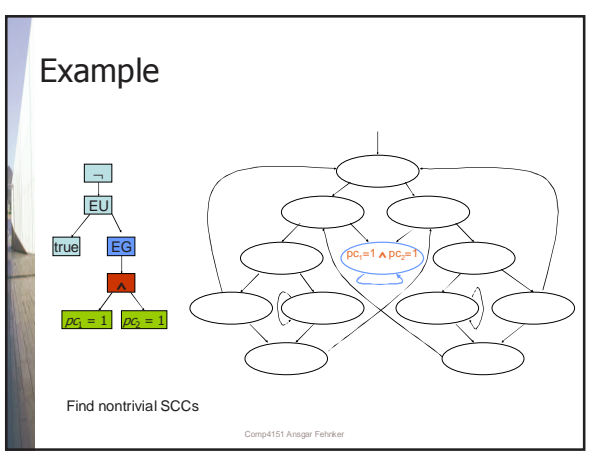

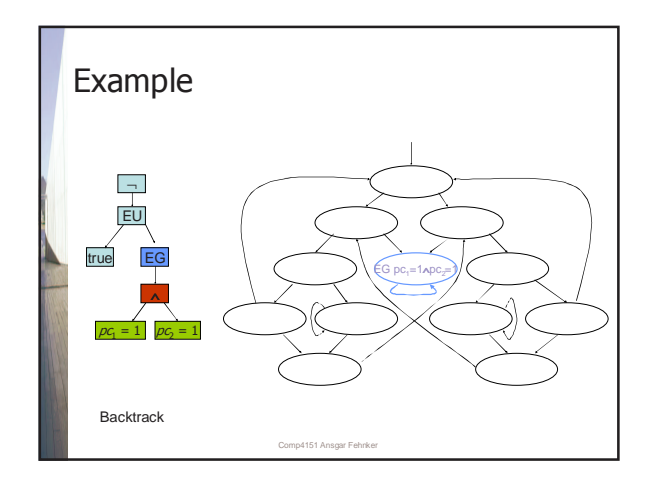

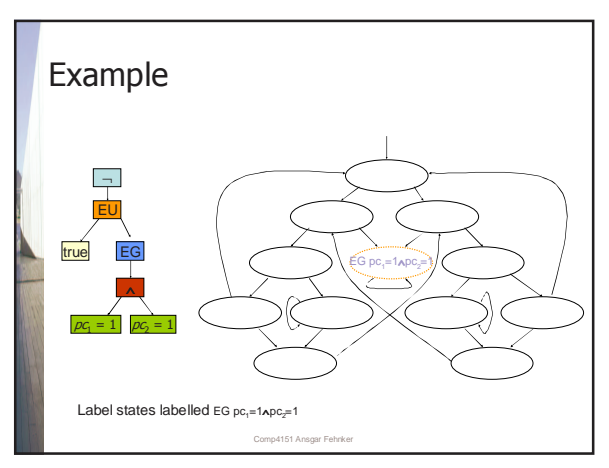

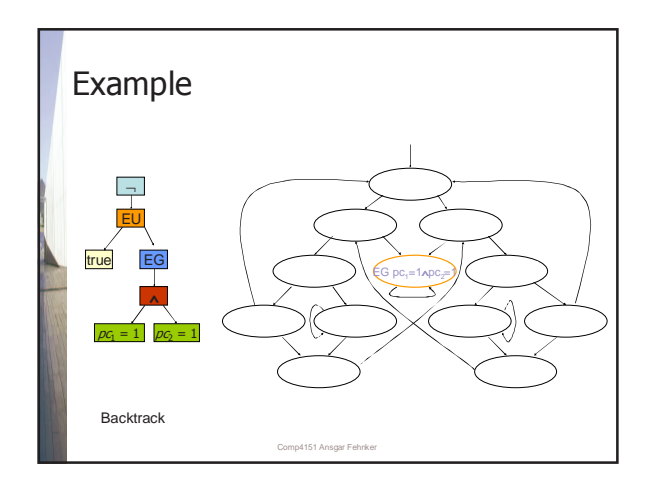

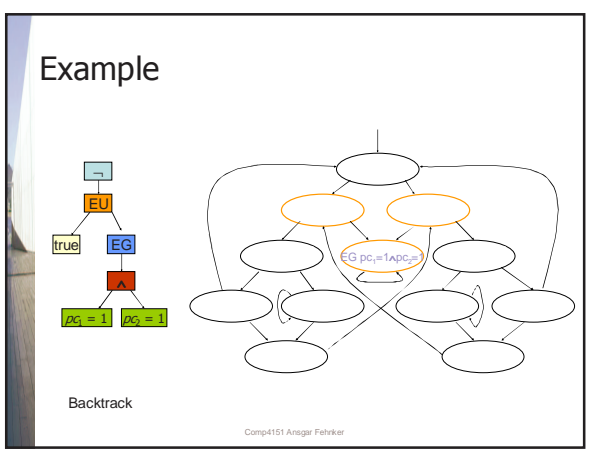

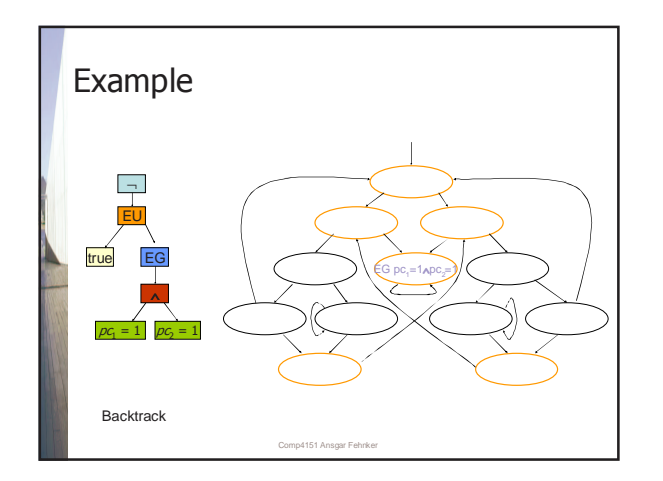

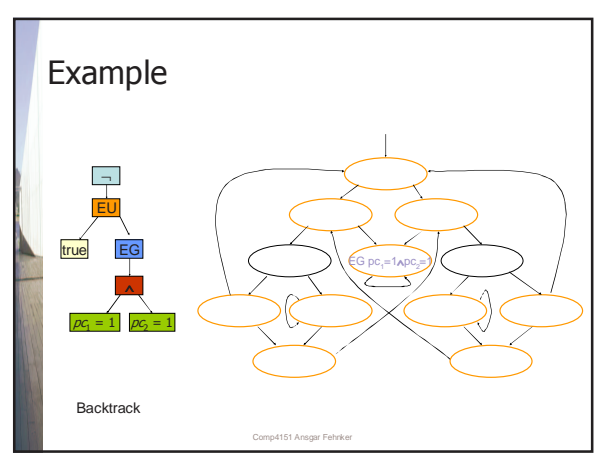

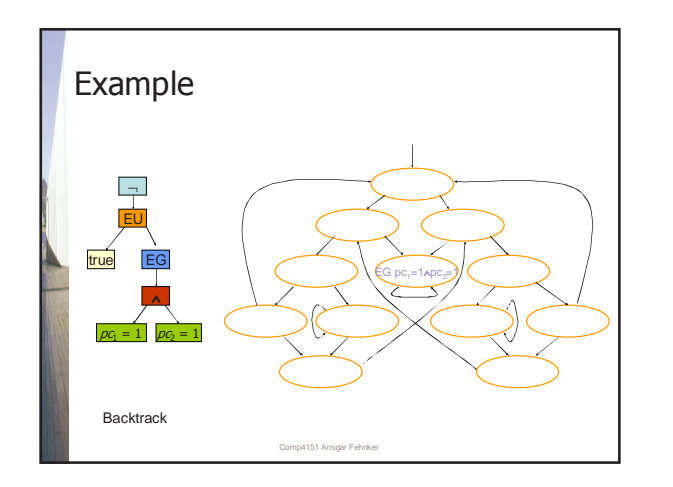

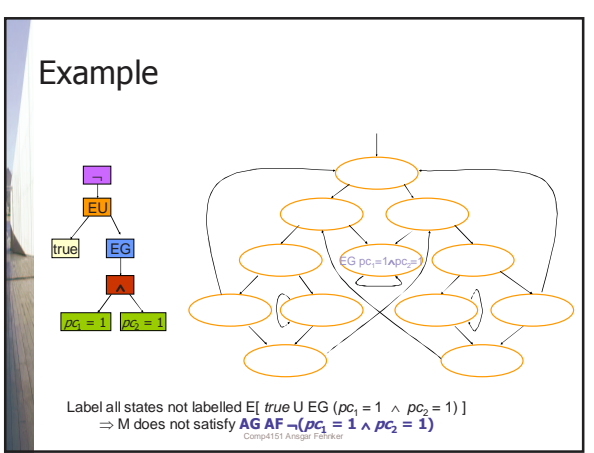

## CTL Model checking

### **Complexity**

- partitioning the states into strongly connected components is  $O(|S|+|\rightarrow|)$ )
- Exploring the transition relation has complexity  $O(|S|+|\rightarrow|))$

Comp4151 Ansgar Fehnker

- n sub-formulas of the CTL formula φ
	- $\Rightarrow$  complexity is  $O(|\phi| * (|S|+|{\rightarrow}|))$

## Fairness and Model Checking

Reminder

#### **weak fairness**

if an event is continuously enabled, it will occur infinitely often - in LTL: GF (¬enabled ∨ occurs)

### **strong fairness**

if a event is infinitely often enabled it will occur infinitely often

Comp4151 Ansgar Fehnker

> in LTL: GF enabled ⇒ GF occurs

### Fairness and Model Checking

Reminder

Weak/strong fairness can be expressed in LTL, however, not in CTL

in **LTL model checking** fairness can be added directly as an assumption

in **CTL model checking** fairness has to be build into the model checking algorithm

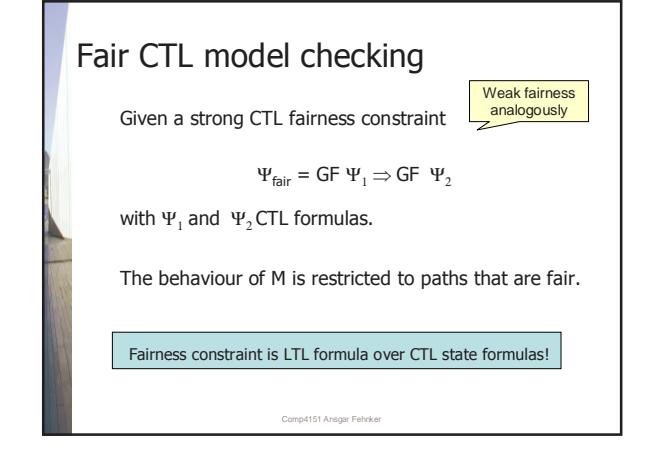

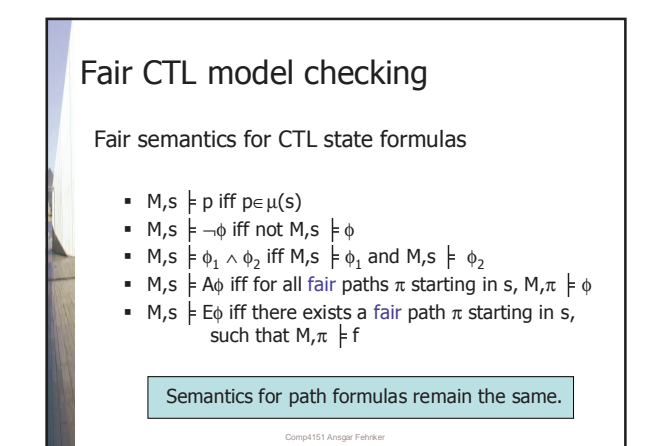

# Fair CTL model checking Given fairness constraint  $\Psi_{\text{fair}} = \mathsf{GF}\ \Psi_1 \Rightarrow \mathsf{GF}\ \Psi_2$  and Kripke structure  $\,$  M=(S, s $_{0}$ ,  $\rightarrow$ ,  $\mu)$ Label all states that satisfy  $\Psi_1$  and  $\ \Psi_2$  with  $\Psi_1$  and  $\ \Psi_2$ Use CTL model checking

Comp4151 Ansgar Fehnker

## Fair CTL model checking

Revisiting the cases

Given a CTL formula  $\phi$  in ENF deal with sub-formulae as follows

1.If  $\phi \in AP$  label s if  $\phi \in \mu(S)$ 2. If  $\phi = \neg \phi$  label all states not labelled  $\phi$ 3. If  $\phi = \phi_1 \wedge \phi_2$  label all states labelled  $\phi_1$  and  $\phi_2$ 

Comp4151 Ansgar Fehnker

The first three cases remain the same

Fair CTL model checking Case 4:  $\phi$  is of the form EX  $\phi$ Add  $\phi$  to labels of s if  $\exists$  (s,s')  $\in \rightarrow$  such that  $\varphi \in \mathit{labels}(s')$  and  $M, s' \models E\Psi_{\text{fair}}$ We use M, $\pi \models \Psi_{\textsf{fair}}$  iff ∃k≥0. M, $\pi^{\!\mathsf{k}} \models \Psi_{\textsf{fair}}$  iff  $\forall$ k≥0. M, $\pi^{\mathsf{k}} \models \Psi_{\textsf{fair}}$ 

## Fair CTL model checking

Computing  $M, s \models E\Psi_{\text{fair}}$ 

Basic idea

Find a path from s to a cycle  $\mathsf{s}_{\mathrm{0}}$ ,..., $\mathsf{s}_{\mathrm{n}}$  such that either

Comp4151 Ansgar Fehnker

for all  $0 \le i \le n$   $\Psi_1 \notin \text{label}(s_i)$  $\Psi_1 \notin \text{label}(s_i)$  or there exist  $0 \le i \le n$   $\Psi_2 \in \text{label}(S_i)$ 

## Fair CTL model checking

### Labelling

- 1. Label all states in SCCs C of M with  $\Psi_{\text{fair}}$  if
	- **■** there exists a  $s \in C$  s.t.  $\Psi_2 \in \text{label}(s)$  or  $\blacksquare$  if the exists a SCC D in C', the restriction of C to states with  $\Psi_1 \notin \text{label}(s)$
- 2. Backtrack from there, labelling states
- 3. Label states EXϕ if they have a successor labelled  $φ$  and  $Ψ$ <sub>fair</sub>

Comp4151 Ansgar Fehnker

## Comp4151 Ansgar Fehnker Fair CTL model checking Case 5:  $\phi$  is of the form E  $\phi_1 \cup \phi_2$ 1. Add  $\phi$  to labels to s if  $\phi_2 \in \text{labels}(s)$ 2. Add  $\phi$  to labels to  $s$  if  $φ, Ψ<sub>fair</sub> ∈ labels(s')$  $(s, s') \in \rightarrow$  $\bullet$   $\phi_1 \in \textit{labels}(s)$ 3. Repeat step 2 as long as new labels can be added Compute the states that must be labelled  $\Psi_{\text{fair}}$  as before

# Comp4151 Ansgar Fehnker Fair CTL model checking Case 6:  $\phi$  is of the form EG  $\phi$ 1. Create graph  $M' = (S', \rightarrow', \mu')$  from M with S' are all states s with by removing all states  $s \in S$  in which  $\varphi \in$  *labels* (s) and update  $\rightarrow'$ ,  $\mu'$  accordingly 2. Label all states in M' that satisfy  $E\Psi_{\text{fair}}$

## Fair CTL model checking

### Complexity

- For each several fairness constraints procedure has to be applied recursively
- For n sub-formulas of the CTL formula φ, and k fairness constraints
	- $=$  > complexity is  $O(|\phi| * (|S|+|{\to}|)^* k)$

Comp4151 Ansgar Fehnker

## **Summary**

### **CTL** model checking is

- **EXEC** Linear in the size of the state space
- Linear in the length of the formula
- Linear in the number of fairness constraints

Comp4151 Ansgar Fehnker

Fairness constraints are few.

- Formulas are short.
- States explode !